Scientific journal

**PHYSICAL AND MATHEMATICAL EDUCATION**

Has been issued since 2013.

Науковий журнал **ФІЗИКО-МАТЕМАТИЧНА ОСВІТА** Видається з 2013.

**http://fmo-journal.fizmatsspu.sumy.ua/**

**ISSN 2413-158X (online) ISSN 2413-1571 (print)**

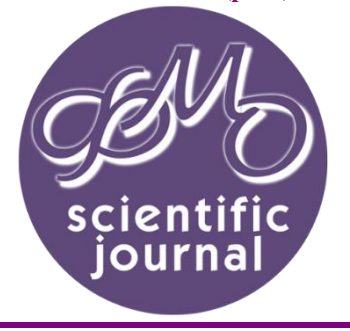

*Паламарчук О.С. Використання хмарного сервісу onedrive в навчальному процесі ВНЗ // Фізико-математична освіта : науковий журнал. – 2016. – Випуск 2(8). – С. 87-92.*

*Palamarchuk A.S. Using cloud service OneDrive in the educational process of the university // Physics and Mathematics Education : scientific journal. – 2016. – Issue 2(8). – Р. 87-92.*

**УДК 004.418**

**О.С. Паламарчук** *Черкаський державний технологічний університет, Україна palamarchuk.a85@gmail.com*

## **ВИКОРИСТАННЯ ХМАРНОГО СЕРВІСУ ONEDRIVE В НАВЧАЛЬНОМУ ПРОЦЕСІ ВНЗ**

**Вступ.** Швидкий розвиток Internet-технологій зумовив їх повсюдне впровадження та використання. Сьогодні важко уявити наше життя без соціальних мереж, електронної пошти та мережі Internet. Розвиток інформаційно-комунікаційних технологій (ІКТ) супроводжується появою нових технологій, методів та засобів накопичення, обробки, зберігання та передачі інформації. Однією із нових технологій є хмарні технології (ХТ), які швидкими темпами входять у всі сфери нашого життя: бізнес, медицина, побут, наука й освіта зокрема.

Використання ХТ в освітньому процесі надають можливість переходу на дистанційну форму навчання (ДФН), яка може застосовуватися як для окремих студентів, так і для цілих груп (особливо в період канікул, карантину чи вимушених перерв у навчальному процесі). В свою чергу, ДФН, яка широко використовується у ВНЗ, передбачає використання систем підтримки дистанційного навчання (СПДН), на базі яких розгорнуто курси дистанційного навчання з відповідними матеріалами: конспекти лекцій, презентації, лабораторні, практичні, семінарські та тестові завдання, підручники та посібники, програмне забезпечення та ін. Ці системи надають можливість завантажувати необхідні файли та матеріали з певними обмеженням розміру. Тому, виникає необхідність використання додаткових хмарних сервісів (ХС), в яких можна розмістити всю необхідну інформацію.

**Аналіз досліджень та публікацій.** Використанню ІКТ та мережних соціальних сервісів мережі Internet в освіті присвячено багато робіт вітчизняних та зарубіжних авторів. Серед них можна виділити роботи по застосуванню елементів дистанційного навчання при проведенні занять та в індивідуальній роботі студентів: Романа Б.Є. [6], Кухарчука Р.П. [2], Штогрина С.С. [6]; особливості використання хмарних сервісів в освіті розглянуто в роботі: Сейдаметова З.С., Сейтвелиева С.Н. [3]; питання застосування ІКТ в освіті розкрито в дослідженні Ставицької І.В. [4]; використання соціальних мережевих сервісів в освіті розглядали: Кречетникова И.В., Кречетников К.Г. [1]; особливості використання Internet в якості освітньої технології в системі вищої освіти та рекомендації щодо їх застосування наведено в роботі Грендона Джила [8]; ефективність використання cloud computing в процесі навчання і підготовки студентів описано в роботах [9] – [12]; комплексне використання хмарних сервісів в електронному навчальному курсі описано в роботі Герасименко І.В., Журавель К.І., Паламарчука О.С. [7].

Проаналізувавши зазначені публікації було виявлено, що в більшості робіт використання хмарних технологій описано досить поверхнево. Саме тому дана робота присвячена аналізу хмарного сервісу OneDrive як засобу забезпечення навчального процесу.

**Постановка задачі.** Визначити функціональні можливості хмарного сервісу OneDrive, проаналізувати його можливості й інструменти якими володіє. Визначити можливість використання OneDrive у навчальному процесі.

**Мета роботи:** Дослідити основні функціональні можливості хмарного сервісу OneDrive; визначити методику та засоби його застосування у навчальному процесі ВНЗ.

## **Основна частина.**

Використання ІКТ в системі освіти здійснює вплив на освітні технології та створює нові, що впливають на подальший процес освіти. Це виражається у застосуванні комп'ютерів і телекомунікацій, спеціального устаткування, програмних та апаратних засобів, систем обробки інформації; створенні нових засобів навчання і збереженні знань, до яких належать електронні підручники і мультимедіа, електронні бібліотеки й архіви даних, глобальні та локальні освітні мережі, інформаційно-пошукові та інформаційнодовідкові системи.

Різновидом ІКТ є хмарні технології (обчислення), які представлені у вигляді хмарних програмних продуктів (ХПП) та хмарних сервісів, що надають можливість зберігати та опрацьовувати великі об'єми даних не завантажуючи дисковий простір пристроїв. Їх застосування в освітньому процесі прискорює обмін та обробку інформації, полегшує взаємодію та комунікацію користувачів.

У практиці індивідуальної роботи викладача та колективної співпраці зі студентами досить зручно використовувати ХПП та ХС, серед яких можна виділити, електронну стіну Padlet [14], електронні диски e-Disk [15], хмарні сховища з підтримкою офісного пакету MS Office Web Apps: Microsoft Office 365 [16], Microsoft OneDrive [19], Google [18], Yandex [20], Dropbox [17] та ін.

Проведенню викладачем лекційних, практичних, лабораторних чи семінарських занять потребує значної підготовки: опрацювання базової та додаткової літератури з теми, інформаційних джерел, розробки та укладання методичних матеріалів. Збереження та опрацювання цих матеріалів потребує значного дискового простору на комп'ютері, ноутбукі чи на флеш-носіях. Але не завжди є можливість зберегти ввесь об'єм даних чи використати власні носії. В такому випадку необхідне використання ХС. Одним з таких є хмарних сервіс Microsoft OneDrive (рис. 1).

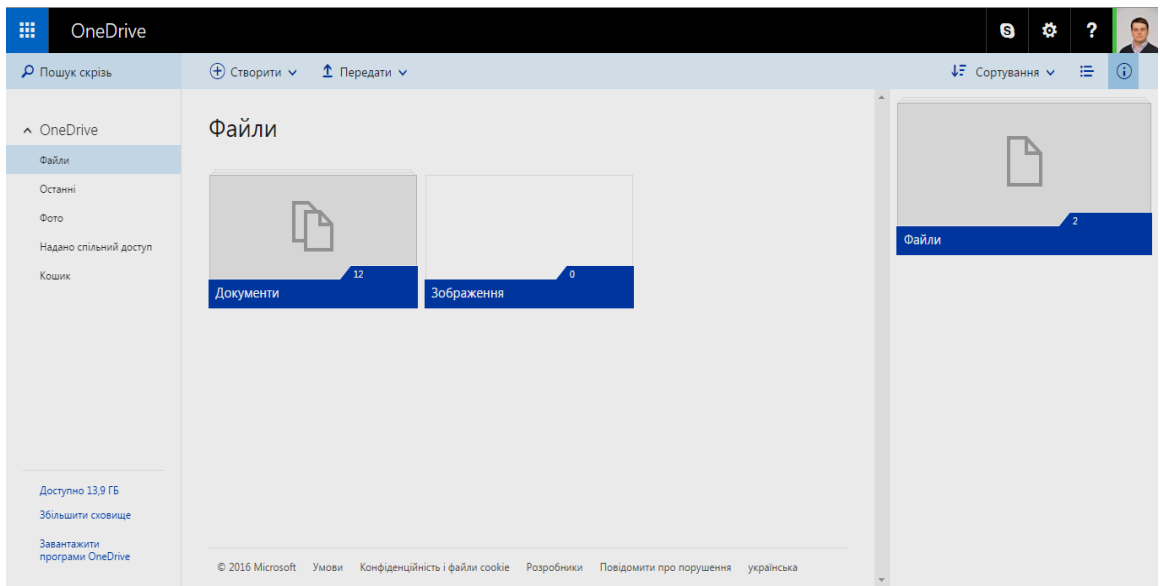

*Рис. 1. Робоча область OneDrive*

*OneDrive* – це безкоштовне on-line сховище в хмарі (особисте або корпоративне), яке надається разом із обліковим записом Microsoft. Пройшовши реєстрацію, користувач отримує власне сховище об'ємом 15 ГБ, яке можна, при потребі, збільшувати. Воно працює як додатковий жорсткий диск, доступний на будь-яких пристроях [13].

Розглянемо більш детально структуру та функціонування ХС OneDrive. OneDrive надає можливість:

- зберігати необмежений період часу текстові документи, електронні таблиці, презентації, PDFфайли, фотографії, відео- та аудіо файли;
- створювати: папки за тематиками, групами чи дисциплінами, зберігати в них різні файли (документи) (рис. 2); документи Word, електронні таблиці Excel, презентації PowerPoint, блокнот OneNote та опитування Excel;
- надавити доступ до окремих файлів чи цілих папок (для перегляду або для редагування) визначеному колу осіб або необмеженій кількості (колегам, студентам);
- спільної роботи з документами;
- завантажувати обрані файли;
- копіювати та переміщувати елементи в межах робочого простору OneDrive;
- видаляти та перейменовувати файли й папки;
- створювати html-код щоб вбудувати обраний файл чи папку у блог чи на web-сторінку, при цьому читачі (блогу, сайту) зможуть переглядати обраний елемент не входячи в службу;
- для файлів, створених засобами MS Office або Office Online передбачено *Журнал версій*, в якому міститься список змін, модифікацій файлу із зазначенням дати, часу та автора змін. Це є досить актуальним, коли над файлом працює кілька осіб або ціла команда.

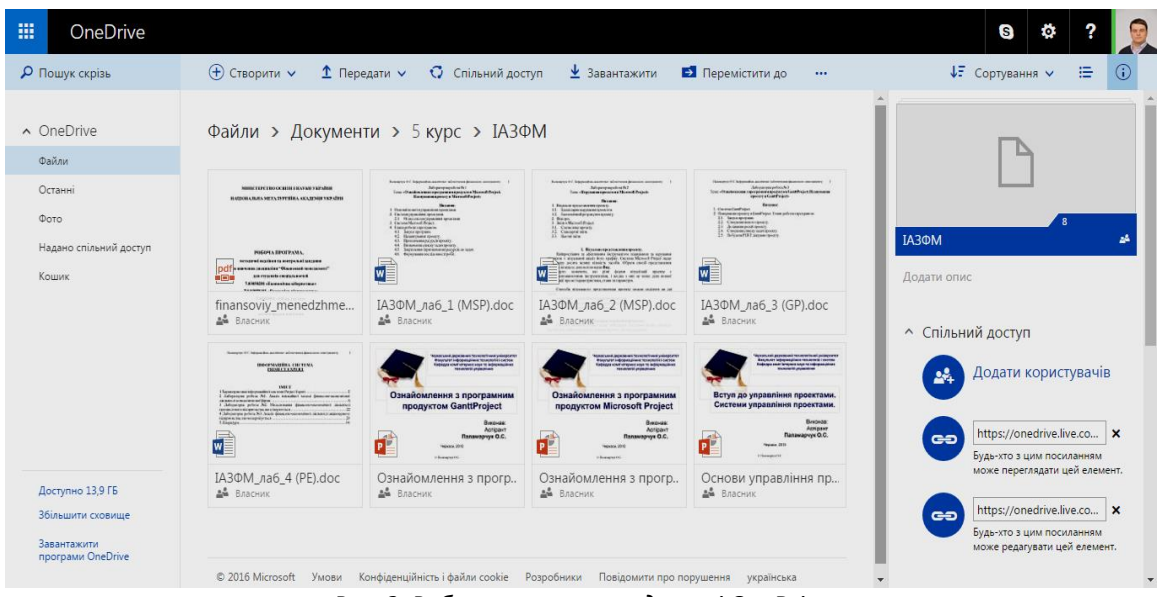

*Рис. 2. Робоча папка в середовищі OneDrive*

Робоча папка в середовищі OneDrive (рис. 2) має структуру, схожу з папками в Windows. В лівій частині знаходяться пункти меню та вказується доступний обсяг пам'яті. В правій – відображаються файли; зверху знаходиться рядок функціональних кнопок.

Для відображення інформації про об'єкт (папку або файл) необхідно натиснути на кнопку або вибрати з контекстного меню (права кнопка миші) пункт *додаткові відомості*. Після цього у правій частині з'явиться додаткове вікно де буде відображатися обраний елемент та три розділи: спільний доступ, відомості та коментарі.

Розділ *спільний доступ* має три активних підпункти:

- *додати користувачів* з правами редагування або перегляду;
- *посилання на перегляд файлу*;
- *посилання на редагування файлу*.

Надати спільний доступ до обраного файлу також можна натиснувши у верхньому рядку функціональну кнопку *«Спільний доступ»* (рис. 3). З'явиться форма, за допомогою якої:

- обирається тип доступу (перегляд чи редагування) та генерується відповідне посилання на файл;
- додати електронні адреси користувачів, яким буде надіслано посилання на файл;
- надіслати запрошення у соціальні мережі.

Натиснувши *Керування дозволами* – у правій частині вікна з'явиться вже знайома нам довідкова інформація (рис. 2).

У розділі *відомості* наводяться наступні дані: тип файлу, розмір, дата створення, шлях та інші дані.

У розділі *коментарі* можна додати коментар, уточнення чи примітку до обраного файлу.

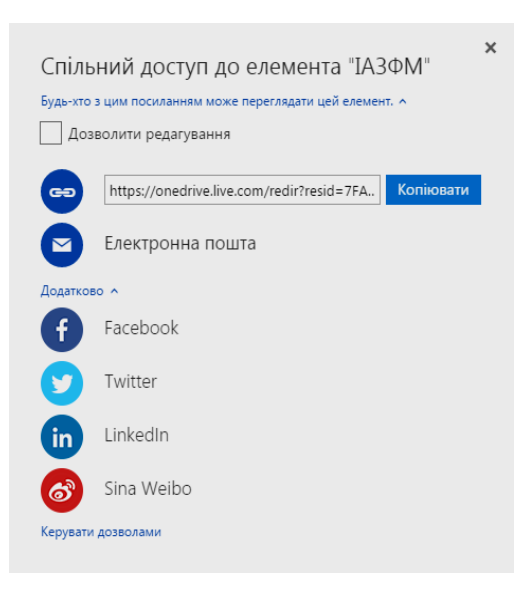

*Рис. 3. Надання спільного доступу до обраного елементу*

Використовуючи MS OneDrive при підготовці до занять – викладач має можливість [5]:

- створити необхідні матеріали: текстові файли, електронні таблиці та презентації;
- завантажити об'ємні файли: посібники (в різних форматах), відеофільми та програмні засоби, розміри яких часто не дає змоги здійснити завантаження безпосередньо в СПДН;
- використовуючи служби Skype, Facebook, Google, Twitter і LinkedIn створити списки контактів студентів, яким у надати доступ до робочих матеріалів;
- створити групи користувачів для подальшого надання доступу.

Підготовлений до заняття матеріал (лекції, презентації, теоретичну та методичну літературу, аудіота відео файли, тестові завдання) викладач розміщує у ХС MS OneDrive та надсилає студентам запрошення з посиланням для перегляду (рис. 2, 3) розмістивши його у відповідному розділі СПДН. Таким чином, студенти отримують доступ до всієї інформації необхідної для засвоєння матеріалу, яку вони можуть скачати на свій комп'ютер чи носій або користуватися on-line.

MS OneDrive можна використовувати для реалізації інших елементів навчального процесу. Так, студенти в ХС можуть виконувати:

- *реферати, індивідуальні завдання (самостійні, творчі, наукові роботи)* та надсилати викладачу посилання для редагування та перевірки;
- *колективні проекти*, надаючи команді проекту дозвіл на редагування для здійснення колективної роботи;
- *контрольні, курсові, дипломні роботи*, надсилаючи викладачу посилання з дозволом на редагування для перевірки, що значно зменшить кількість друкованих версій документів. В якості напрямів подальших досліджень можна виділити наступні:
- застосування ХС OneDrive в процесі формування та розподілу навантаження між викладачами кафедри;
- застосування ХС OneDrive при формуванні розкладу занять для студентів ВНЗ;
- застосування ХС OneDrive в роботі з деканатом та навчальною частиною ВНЗ;
- використання ХС OneDrive для формування індивідуального плану роботи викладачів кафедри та контролю за його виконанням;
- використання засобів ХС OneDrive для забезпечення документообігу кафедри.

**Висновки.** Розвиток сучасних освітніх інформаційних технологій спрямований на вироблення індивідуального підходу викладача до навчально-виховного процесу студентів. Використання хмарних технологій в навчальному процесі надає можливість викладачу оволодіти новими формами, методами та прийомами ефективного проведення занять. У свою чергу, застосування хмарних технологій, зокрема хмарного сервіс Microsoft OneDrive, підвищує ефективність навчання та полегшує навчальний процес як для викладачів так і для студентів.

### **Список використаних джерел**

- 1. Кречетников К.Г. Социальные сетевые сервисы в образовании [Электронный ресурс] / К.Г.Кречетников, И.В. Кречетникова / Тихоокеанский военно-морской институт имени С.О. Макарова. – Режим доступа: http://ido.tsu.ru/other\_res/pdf/3(39)\_45.pdf.
- 2. Кухарчук Р.П. Застосування елементів дистанційного навчання в індивідуальній роботі студентів /Р.П. Кухарчук [Електронний ресурс]. – Режим доступу: http://int-konf.org/konf102014/891-kandidatpedagogchnih-nauk-kuharchuk-r-p-zastosuvannya-elementv-distancynogo-navchannya-v-ndivdualny-robotstudentv.html. – Назва з екрану.
- 3. Сейдаметова З.С. Облачные сервисы в образовании / З.С. Сейдаметова, С.Н. Сейтвелиева [Електронний ресурс]. – Режим доступу: http://ite.kspu.edu/webfm\_send/211. – Назва з екрану.
- 4. Ставицька І.В. Інформаційно-комунікаційні технології в освіті / І.В. Ставицька // X Міжнародна науковопрактична конференція «Сучасні методи викладання іноземної мови професійного спрямування у вищій школі» – [Електронний ресурс] – Режим доступу: http://confesp.fl.kpi.ua/ru/node/1103.
- 5. Паламарчук О.С. Використання Internet-сервісу OneDrive у підготовці та проведенні занять у ВНЗ / О.С. Паламарчук // матеріали доповідей науково-практичного семінару «Хмарні технології в сучасному університеті» (ХТСУ-2015): Черкаси, 24 березня 2015 р. – Черкаси: ЧДТУ, 2015. – С. 36-37.
- 6. Штогрин С.С. Застосування елементів дистанційного навчання при проведенні занять зі студентами денної форми навчання / С.С. Штогрин, Б.Є. Роман [Електронний ресурс]. – Режим доступу: http://elibrary.nubip.edu.ua/5505/1/10css.pdf.
- 7. Gerasimenko I.V. Integrate use of cloud services in e-learning course / I.V. Gerasimenko, K.І. Zhuravel, О.S.Palamarchuk // Science and Education a New Dimension. Pedagogy and Psychology, III(37), Issue: 75, 2015. – P. 29-32.

*ВНЗ.*

- 8. Grandon Gill. 5 (really) hard things about using the internet in higher education [Електронний ресурс] / G.Grandon // eLearn Magazine, #3, 2006. – P. 1. – Режим доступу: http://delivery.acm.org/10.1145/1130000/1126019/p1-gill.html.
- 9. Sarathy V. Next generation Cloud Computing Architecture. Enabling real-time dynamism for shared distributed physical infrastructure [Електронний ресурс] / V. Sarathy, P. Narayan, R. Mikkilineni, – Los Altos, CA: Kawa Objects, Inc. – Режим доступу: http://www.kawaobjects.com/resources/PID1258479.pdf.
- 10. Rayport J. Envision the cloud: the next computing paradigm [Електронний ресурс] / J. Rayport, A. Heyward. – Marketspace Report, 2009. – Режим доступу: http://marketspacenext.files.wordpress.com/2011/01/envisioning-the-cloud.pdf.
- 11. Thomas P. Y. Cloud Computing: A potential paradigm for practicing the scholarship of teaching and learning [Електронний ресурс] / P. Y. Thomas– Instructional Designer Educational / Technology Unit Centre for Academic Development: University of Botswana. – Режим доступу: http://www.ais.up.ac.za/digi/docs/thomas\_paper.pdf.
- 12. Les Pang. Applying Cloud Computing in the Classroom [Електронний ресурс]/ Les Pang. Graduate School of Management and Technology, 2009. – Режим доступу: http://deoracle.org/online-pedagogy/teachingstrategies/applying-cloud-computing.html.
- 13. Початок роботи зі OneDrive [Електронний ресурс] Режим доступу: http://windows.microsoft.com/ukua/windows-8/getting-started-onedrive-tutorial.
- 14. Електронна стіна Padlet. [Електронний ресурс] Режим доступу: https://padlet.com/
- 15.Файлове сховище e-Disk [Електронний ресурс] Режим доступу: http://edisk.ukr.net/
- 16. Хмарний Internet-сервіс Microsoft Office 365 [Електронний ресурс] Режим доступу: https://login.microsoftonline.com/
- 17. Хмарне середовище збереження даних Dropbox. [Електронний ресурс] Режим доступу:https://www.dropbox.com/

18. Хмарне сховище даних Google. [Електронний ресурс] – Режим доступу: https://www.google.com/drive/

- 19. Хмарне середовище збереження даних OneDrive. [Електронний ресурс] Режим доступу: https://onedrive.live.com/
- 20. Хмарне сховище даних Yandex. [Електронний ресурс] Режим доступу: https://disk.yandex.ua/

# *Анотація. Паламарчук О.С. Використання хмарного сервісу OneDrive в навчальному процесі*

*Метою дослідження є аналіз хмарного сервісу OneDrive. Завданням дослідження є аналіз функціональних можливостей хмарного сервісу OneDrive та визначення засобів їх реалізація у навчальному процесі у ВНЗ. Об'єктом дослідження є хмарний сервіс OneDrive, предметом дослідження є його інструменти та засоби, що використовуються в навчальному процесі ВНЗ. Активний розвиток інформаційних технології направлений на формування нових підходів та методик викладання дисциплін у ВНЗ. Використання інформаційних технологій в освітньому процесі орієнтоване на вироблення індивідуального підходу до кожного студента. Застосування хмарних технологій в навчальному процесі підвищує якість та ефективність навчання студентів ВНЗ; полегшує процес подання інформації студентам, її засвоєння та контролю знань.*

*Ключові слова: інформаційно-комунікаційні технології, хмарні технології, хмарні сервіси, система підтримки дистанційного навчання.*

## *Аннотация. Паламарчук А.С. Использование облачного сервиса OneDrive в учебном процессе ВУЗа.*

*Целью исследования является анализ облачного сервиса OneDrive. Задачей исследования является анализ функциональных возможностей облачного сервиса OneDrive и определение средств их реализация в учебном процессе в ВУЗах. Объектом исследования является облачный сервис OneDrive, предметом исследования является его инструменты и средства, используемые в учебном процессе ВУЗа. Активное развитие информационных технологий направлено на формирование новых подходов и методик преподавания дисциплин в ВУЗах. Использование информационных технологий в образовательном процессе ориентировано на выработку индивидуального подхода к каждому студенту. Применение облачных технологий в учебном процессе повышает качество и эффективность обучения студентов ВУЗа; облегчает процесс представления информации студентам, ее усвоения и контроля знаний.*

*Ключевые слова: информационно-коммуникационные технологии, облачные технологии, облачные сервисы, система поддержки дистанционного обучения.*

#### *Abstract. Palamarchuk A.S. Using cloud service OneDrive in the educational process of the university.*

*The aim of the study is to analyze the cloud service OneDrive. The aim of the study is to analyze the functionality of the cloud service OneDrive and determination means for their implementation in the educational process in higher educational institutions. The object of research is a cloud service OneDrive, the subject of the study is its tools and instruments used in the educational process of the university. Active development of information technologies is aimed at the formation of new approaches and methods of teaching disciplines in universities. Use of information technologies in educational process focused on the development of an individual approach to each student. The use of cloud technologies in the educational process improves the quality and effectiveness of teaching higher school students; facilitates the process of providing information to students, her learning and knowledge control.*

*Keywords: information and communication computing, cloud computing, cloud services, support system of distance learning.*